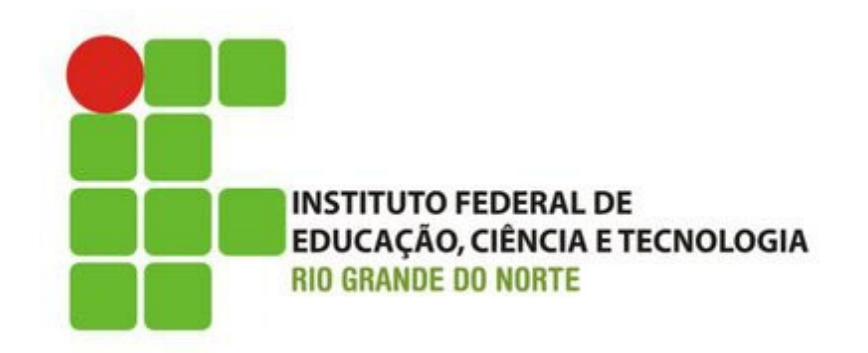

## **Desenvolvimento Web XHTML – tags de texto**

### Professor: Bruno E. G. Gomes

2014

### Introdução

### o Na aula de hoje

- Revisão XHTML
- Tags de texto

## XHTML – Estrutura Básica - Revisão

Vimos que o documento XHTML é composto basicamente de:

- Um DTD, especificando os elementos permitidos para o XHTML.
- Um elemento <html> </html> raíz de todo o documento
- Um cabeçalho (<head> </head>)
- $\bullet$  Um corpo (<br/>body> </body>)

### XHMTL – Estrutura Básica

```
<!DOCTYPE html PUBLIC "-//W3C//DTD XHTML 1.0 
Strict//EN"
"http://www.w3.org/TR/xhtml1/DTD/xhtml1-strict.dtd">
<html xmlns="http://www.w3.org/1999/xhtml">
<head> 
     <title> … </title>
   </head>
<body> …
  </body>
</html>
```
### Trabalhando com textos

A seguir, introduziremos algumas marcações (tags) para se trabalhar com textos em XHTML

- Cabeçalhos,
- Parágrafos
- Tags de formatação de textos
- Listas

### **Cabecalhos**

Cabeçalhos são utilizados para se fornecer ou retirar ênfase de uma informação

Por exemplo, um título deve ter mais ênfase que o resto do texto em uma página.

## Existem 6 tamanhos de cabeçalho (<h1> a

 $<$ h6 $>$ )

- **<h1> </h1>**
- **<h2> </h2>**
- **<h3> </h3>**
- $\bullet$  <h4> </h4>
- **<h5> </h5>**
- **<h6> </h6>**

Exercício: coloque um texto entre as 6 tags de cabeçalho na sua página Web e veja a diferença entre os tamanhos de cabeçalho

### Parágrafos

### o Parágrafos são introduzidos com a tag <p>  $<$ /p>

Visualmente, o navegador coloca uma linha em branco antes e outra linha em branco

<p> </p> **<p>**Outro parágrafo**</p><p>**Um parágrafo**</p>**

le parágrafo

OBS.: não esqueça de fechar a tag de parágrafo (Em XHTML todas as tags devem ter fechamento)

## Quebra de linha

- o A quebra de linha em um texto é introduzida com o elemento **<br />**
- **Com <br /> o texto vai para outra linha sem sair do** parágrafo
- $\circ$  **<br** /> é uma marcação sem corpo, e por isso deve ser fechada com " **/>**"

**<p>**Um parágrafo com uma quebra de linha aqui. **<br />** Agora estamos em outra linha**</p>**

**o** Atenção: Por compatibilidade com a maioria dos navegadores, é interessante que você acrescente um espaço em branco antes da tag de fechamento. Ou seja, prefira <br /> e não  $-  
br/>$ 

### Alguns elementos de Formatação de textos

# **Tag Descrição**

[<em>](http://www.w3schools.com/tags/tag_phrase_elements.asp) texto enfatizado (normalmente em itálico) [<strong>](http://www.w3schools.com/tags/tag_phrase_elements.asp) texto muito enfatizado (norm. em negrito) [<i>](http://www.w3schools.com/tags/tag_font_style.asp) texto em itálico (prefira <em>) <b> texto em negrito (prefira <strong>) [<big>](http://www.w3schools.com/tags/tag_font_style.asp) texto um pouco maior [<small>](http://www.w3schools.com/tags/tag_font_style.asp) texto em fonte menor [<sub>](http://www.w3schools.com/tags/tag_sup.asp) texto subscrito ao texto anterior < sup> texto superscrito ao texto anterior [<ins>](http://www.w3schools.com/tags/tag_ins.asp) texto sublinhado [<del>](http://www.w3schools.com/tags/tag_del.asp) texto "deletado" (linha em cima do texto) <pre> Texto pré-formatado

Outras tags – abreviação, citações, etc.

**Tag Descrição** sabbr> Define uma abreviação karca um código (p. ex. de)</sup> linguagem de programação)

[<address>](http://www.w3schools.com/tags/tag_address.asp) Marca a autoria do documento ou um endereço postal

[<blockquote>](http://www.w3schools.com/tags/tag_blockquote.asp) Marca uma citação (em bloco) <cite> Marca uma citação (em linha)

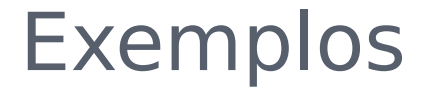

O **<abbr title**="Instituto Federal de Educação Ciência e Tecnologia "**>**IFRN**</abbr>** completou 100 anos em 2009.

#### **<address>**

 Desenvolvido por  **<a href**=["mailto:homer@example.com"](mailto:homer@example.com)>Homer Simpson**</a> </address>**

**<blockquote cite= "http://pt.wikipedia.org/wiki/Computador">**  $\left\langle \phi \right\rangle$  Computador é uma máquina capaz de variados tipos de tratamento automático de informações ou processamento de dados </p> **</ blockquote >**

### Caracteres especiais

- Códigos para caracteres especiais (acentos, cedilha, etc.)
- Para evitar digitar esses códigos é melhor inserir a codificação de caracteres da página na marcação <meta> p. ex. para o português UTF-8 ou ISO-8859-1

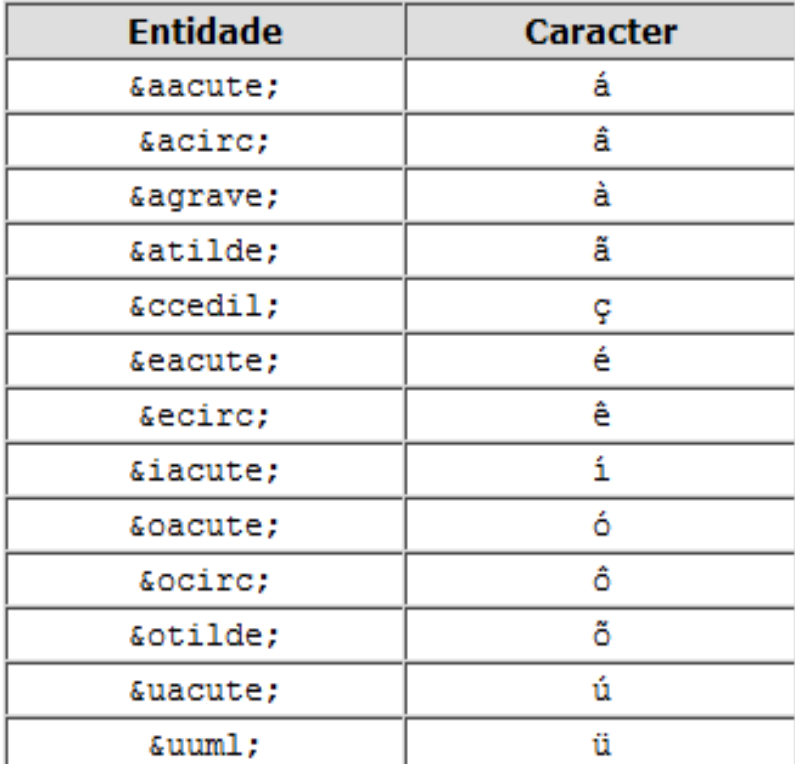

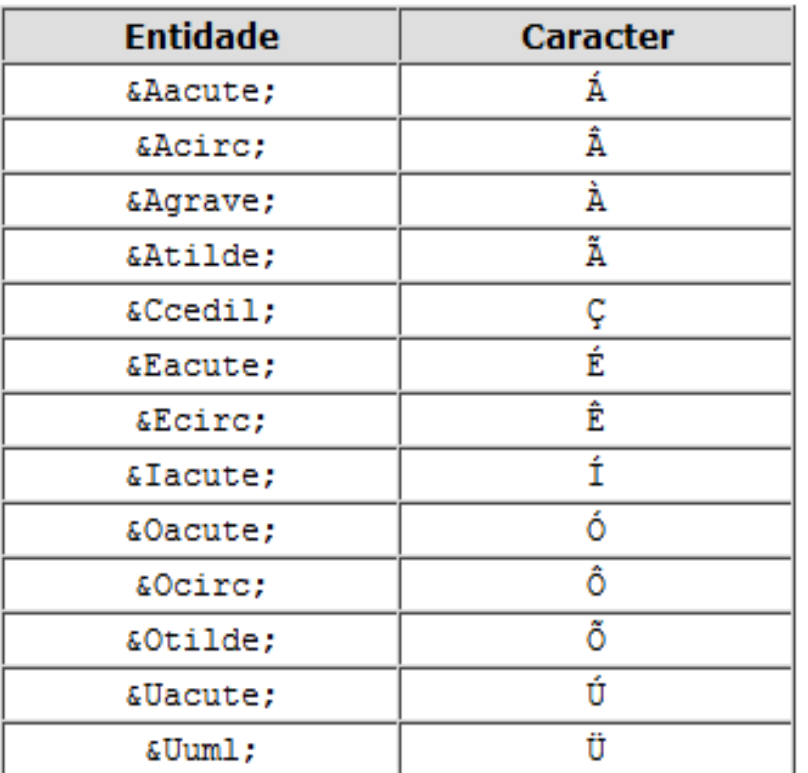